## **SKRIPSI**

# **SISTEM INFORMASI REKOMENDASI PARIWISATA DI TASIKMALAYA**

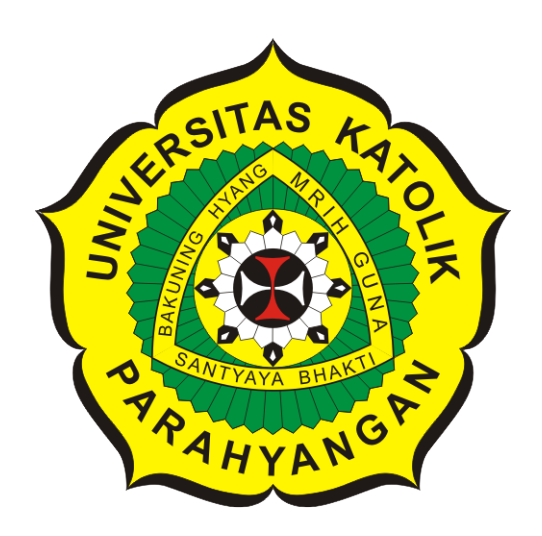

**Ihsan Fajari**

**NPM: 2014730018**

**PROGRAM STUDI TEKNIK INFORMATIKA FAKULTAS TEKNOLOGI INFORMASI DAN SAINS UNIVERSITAS KATOLIK PARAHYANGAN 2019**

## **UNDERGRADUATE THESIS**

# **TOURISM RECOMMENDATION INFORMATION SYSTEM IN TASIKMALAYA**

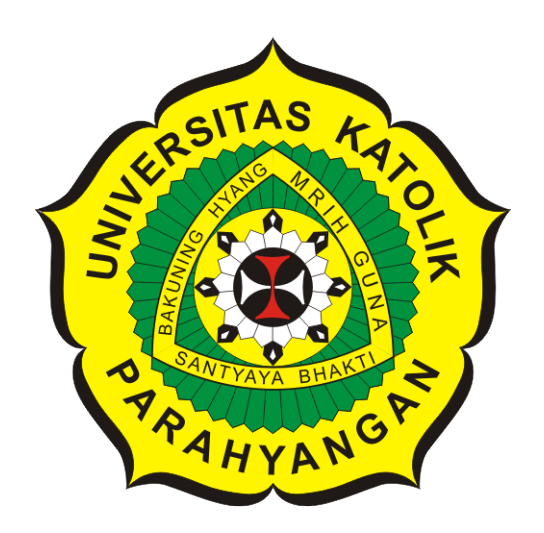

**Ihsan Fajari**

**NPM: 2014730018**

**DEPARTMENT OF INFORMATICS FACULTY OF INFORMATION TECHNOLOGY AND SCIENCES PARAHYANGAN CATHOLIC UNIVERSITY 2019**

### **LEMBAR PENGESAHAN**

# **SISTEM INFORMASI REKOMENDASI PARIWISATA DI TASIKMALAYA**

### **Ihsan Fajari**

#### **NPM: 2014730018**

**Bandung, 20 Mei 2019**

**Menyetujui,**

**Pembimbing**

**Kristopher David Harjono, M.T.**

**Ketua Tim Penguji**

**Anggota Tim Penguji**

**Rosa De Lima, M.Kom.**

**Dr. Veronica Sri Moertini**

**Mengetahui,**

**Ketua Program Studi**

**Mariskha Tri Adithia, P.D.Eng**

# **PERNYATAAN**

Dengan ini saya yang bertandatangan di bawah ini menyatakan bahwa skripsi dengan judul:

### **SISTEM INFORMASI REKOMENDASI PARIWISATA DI TASIKMALAYA**

adalah benar-benar karya saya sendiri, dan saya tidak melakukan penjiplakan atau pengutipan dengan cara-cara yang tidak sesuai dengan etika keilmuan yang berlaku dalam masyarakat keilmuan.

Atas pernyataan ini, saya siap menanggung segala risiko dan sanksi yang dijatuhkan kepada saya, apabila di kemudian hari ditemukan adanya pelanggaran terhadap etika keilmuan dalam karya saya, atau jika ada tuntutan formal atau non-formal dari pihak lain berkaitan dengan keaslian karya saya ini.

> Dinyatakan di Bandung, Tanggal 20 Mei 2019

> > Meterai Rp. 6000

Ihsan Fajari NPM: 2014730018

#### **ABSTRAK**

Tasikmalaya adalah daerah yang sedang dalam masa berkembang, terlihat dari banyaknya infstrasuktur yang sedang dibangun dan banyaknya pengunjung dari luar yang masuk ke Tasikmalaya. Terkadang para wisatawan singgah ke Tasikmalaya untuk menikmati pariwisatanya, namun mereka tidak tahu harus mengunjungi pariwisata apa dan tidak ada sarana informasi yang cukup detail untuk mencari informasi terkait pariwisata yang ada di Tasikmalaya.

Penelitian ini dilakukan dengan membuat perangkat lunak Sistem Informasi Rekomendasi Pariwisata di Tasikmalaya. Sistem informasi ini diharapkan dapat membantu pencarian dan perekomendasian pariwisata di Tasikmalaya menjadi lebih efektif dan efisien. Sistem informasi mencakup pengelolaan data pariwisata, ulasan, dan rekomendasi pariwisata. Sistem Informasi ini dibangun dengan menggunakan bahasa pemrograman PHP yang dibantu dengan *framework* CodeIgniter dan bahasa pemrograman Java. Sitem informasi ini dibantu dengan algoritma *data mining Market Basket Analysis* untuk mendapatkan informasi rekomendasi pariwisata. Data yang digunakan untuk proses data mining adalah data hasil survei *online* Google Forms berisi pendapat-pendapat responden terkait pariwisata yang patut untuk dikunjungi di Tasikmalaya.

Pada skripsi ini telah dibangun perangkat lunak untuk mendapatkan informasi dan rekomendasi pariwisata yang ada di Tasikmalaya. Eksperimen yang dilakukan pada skripsi ini dilakukan dengan menguji setiap fitur yang tersedia, baik dari segi *user* maupun admin. Hasil eksperimen yang telah dilakukan membuktikan bahwa perangkat lunak ini mampu memberikan informasi dan rekomendasi pariwisata dibantu dengan algoritma *data mining*.

**Kata-kata kunci:** Sistem Informasi, *Data Mining*, *Market Basket Analysis*, Pariwisata, Tasikmalaya

#### **ABSTRACT**

Tasikmalaya is a developing region, as seen from the many infrastructures that are built and the number of outside visitors entering Tasikmalaya. Sometimes tourists stop by Tasikmalaya to enjoy tourism, but they don't know what tourism sites to visit and the detail information to find tourism-related in Tasikmalaya is not enough.

This research was done by making Tourism Recommendation Information System software in Tasikmalaya. This information system is expected to help us search and also give us a recommendation for a tourism site in Tasikmalaya so it can be more effective and efficient. This information system encompasses the management of tourism data, reviews, and tourism recommendations. This information system was built using the PHP programming language which was assisted with the framework CodeIgniter and the Java programming language. This information system was also assisted by the data mining Market Basket Analysis algorithm to obtain information on tourism recommendations. The used data to process data mining was survey data online Google Forms that contained opinions of respondents related to tourism sites that are worth to visit in Tasikmalaya.

In this thesis, the software has been built to obtain tourism information and recommendations in Tasikmalaya. Experiments that were carried out in this thesis are testing every feature available, both in terms of users and admin. This experiment produced proven results that this software is able to provide tourism information and recommendations that are assisted by data mining algorithms.

**Keywords:** Information System, Data Mining, Market Basket Analysis, Tourism, Tasikmalaya

*Dipersembahkan kepada kedua orang tua dan teman-teman yang telah berperan dalam pembuatan skripsi ini.*

### **KATA PENGANTAR**

<span id="page-7-0"></span>Puji syukur penulis sampaikan kepada Allah SWT karena atas berkat dan rahmat-Nya penulis bisa menyelesaikan penyusunan skripsi dengan judul "Sistem Informasi Rekomendasi Pariwisata di Tasikmalaya". Penulis menyadari bahwa di dalam skripsi ini masih terdapat banyak kekurangan. Penulis juga menyadari bahwa penyusunan skripsi ini tidak terlepas dari bantuan berbagai pihak. Pada kesempatan ini, penulis ingin menyampaikan rasa terima kasih kepada:

- 1. Kedua orang tua dan adik yang sudah memberikan semangat, motivasi, dan dukungan dalam berbagai hal.
- 2. Bapak Kristopher David Harjono, M.T. dan Ibu Vania Natali, M.T. selaku dosen pembimbing yang telah memberikan waktu, nasihat, bimbingan, kritik, masukan, dan tambahan wawasan selama proses pembuatan skripsi ini hingga dapat selesai tepat waktu.
- 3. Ibu Rosa De Lima, M.Kom dan Ibu Dr. Veronica Sri Moertini selaku penguji yang telah meluangkan waktu untuk memberikan kritik dan saran yang membangun dalam penulisan skripsi ini.
- 4. Mas Tito, Mba Gita, Mas Helga, dan Bapak Nazhir yang telah banyak memberikan ilmu dan wawasan dalam hal informasi teknologi selama proses magang di PT. Finnet Indonesia.
- 5. Robby, Iqbal, dan Dzikri yang telah membantu penulis dalam mengumpulkan informasi pariwisata di Tasikmalaya.
- 6. Zubir, Vinieta, Osfaldo, Nadhila, Samuel, dan Tegar yang selalu memberikan semangat kepada penulis, memberikan informasi terkini terkait skripsi, dan menemani serta membantu penulis saat melakukan penyusunan skripsi ini.
- 7. Brenda, WW, Nadine, Melody, Nera, dan Hans dari grup dekor PAD yang selalu menghibur penulis agar tidak stres dalam pengerjaan skripsi ini.
- 8. Keluarga UKM Unpar Radio Station yang selalu memotivasi penulis dalam mengerjakan skripsi ini.
- 9. Teman-teman di perkuliahan dan semua pihak yang telah membantu dalam penyusunan skripsi ini yang tidak bisa disebutkan satu per satu.

Akhir kata, penulis memohon maaf jika terdapat kesalahan dan kekurangan dalam skripsi ini. Semoga skripsi ini dapat bermanfaat bagi pihak yang membutuhkan.

Bandung, Mei 2019

Penulis

# **DAFTAR ISI**

<span id="page-8-0"></span>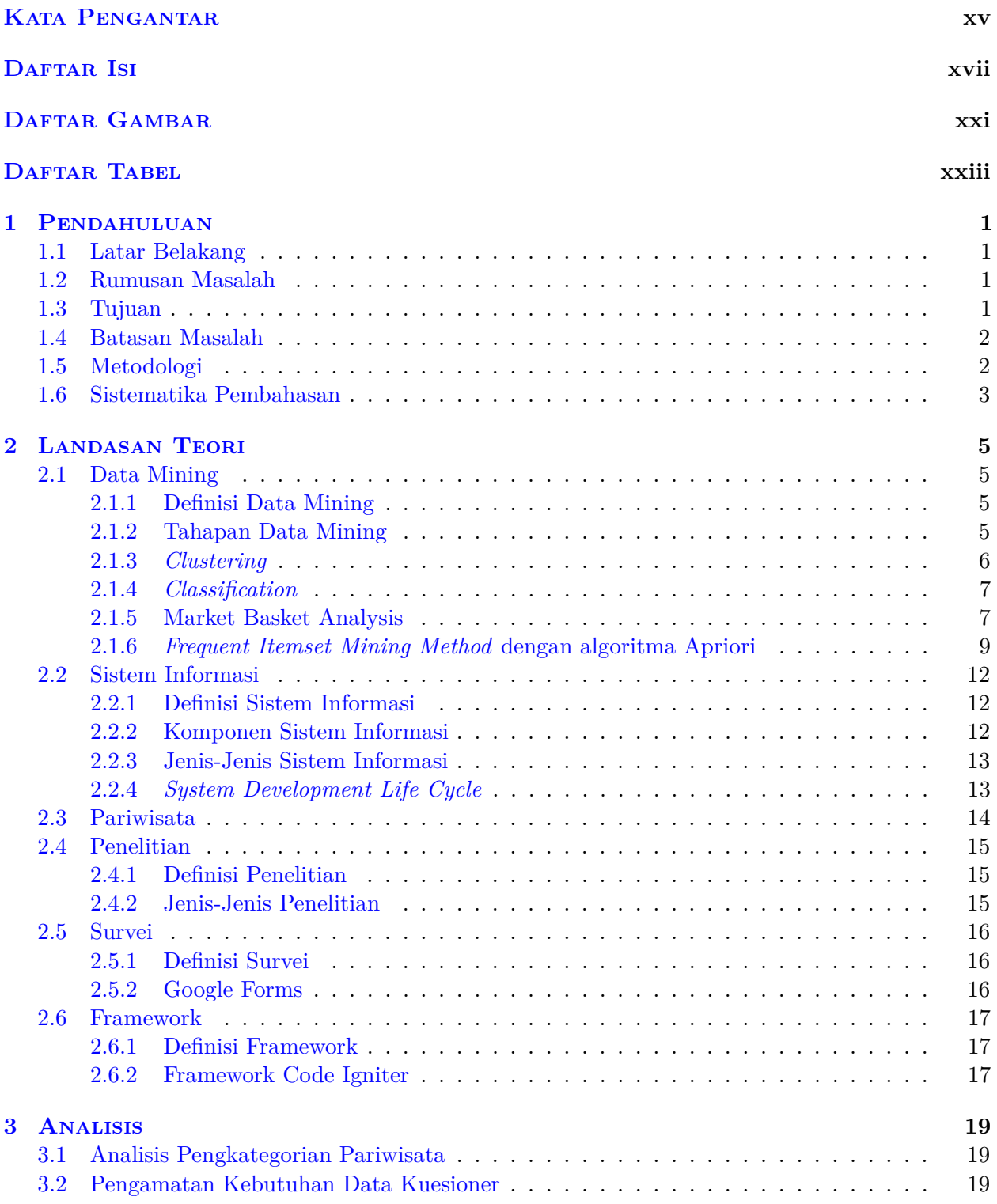

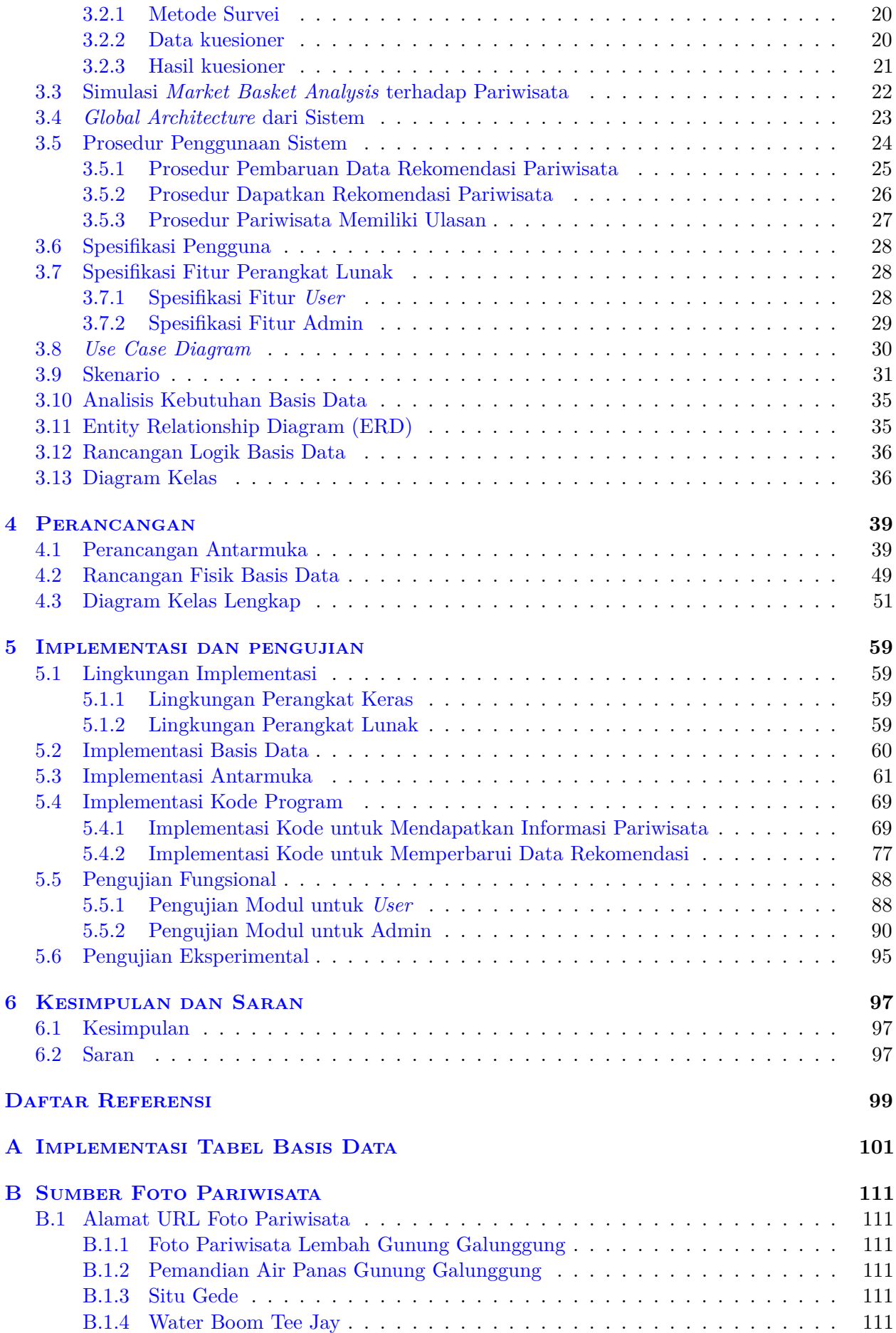

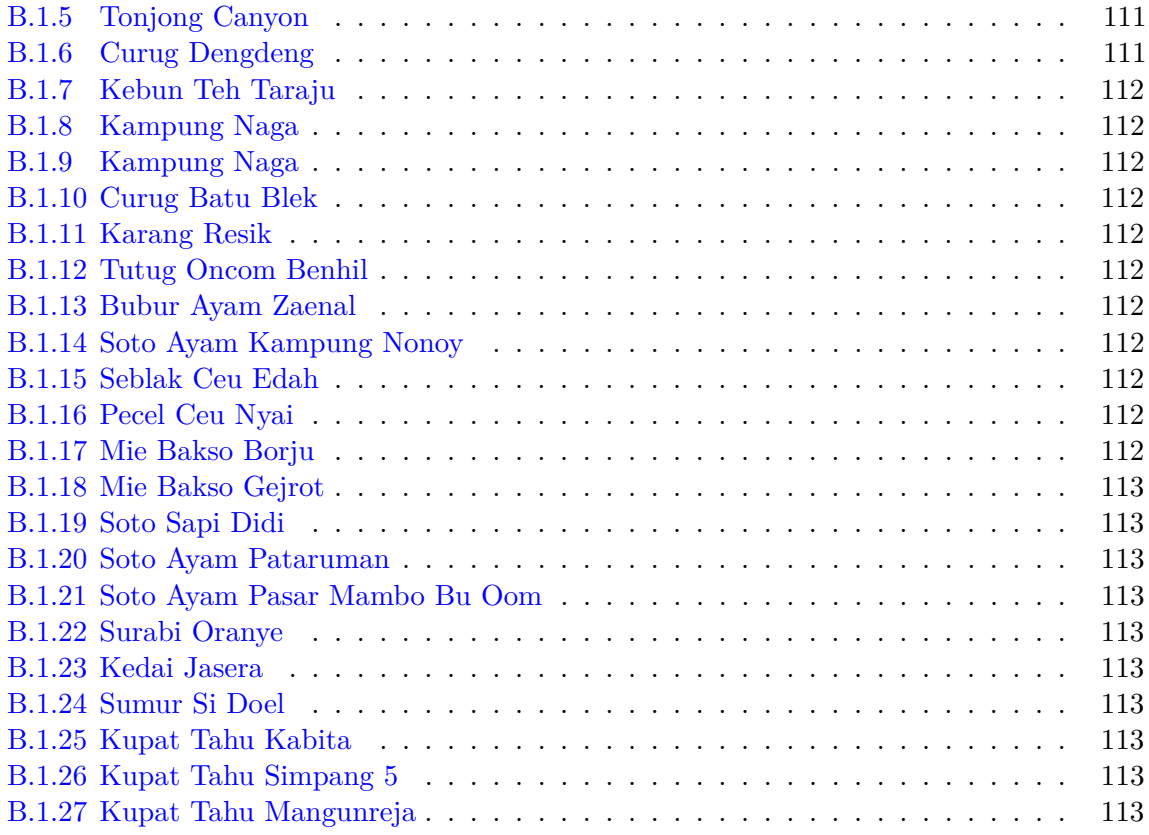

# **DAFTAR GAMBAR**

<span id="page-11-0"></span>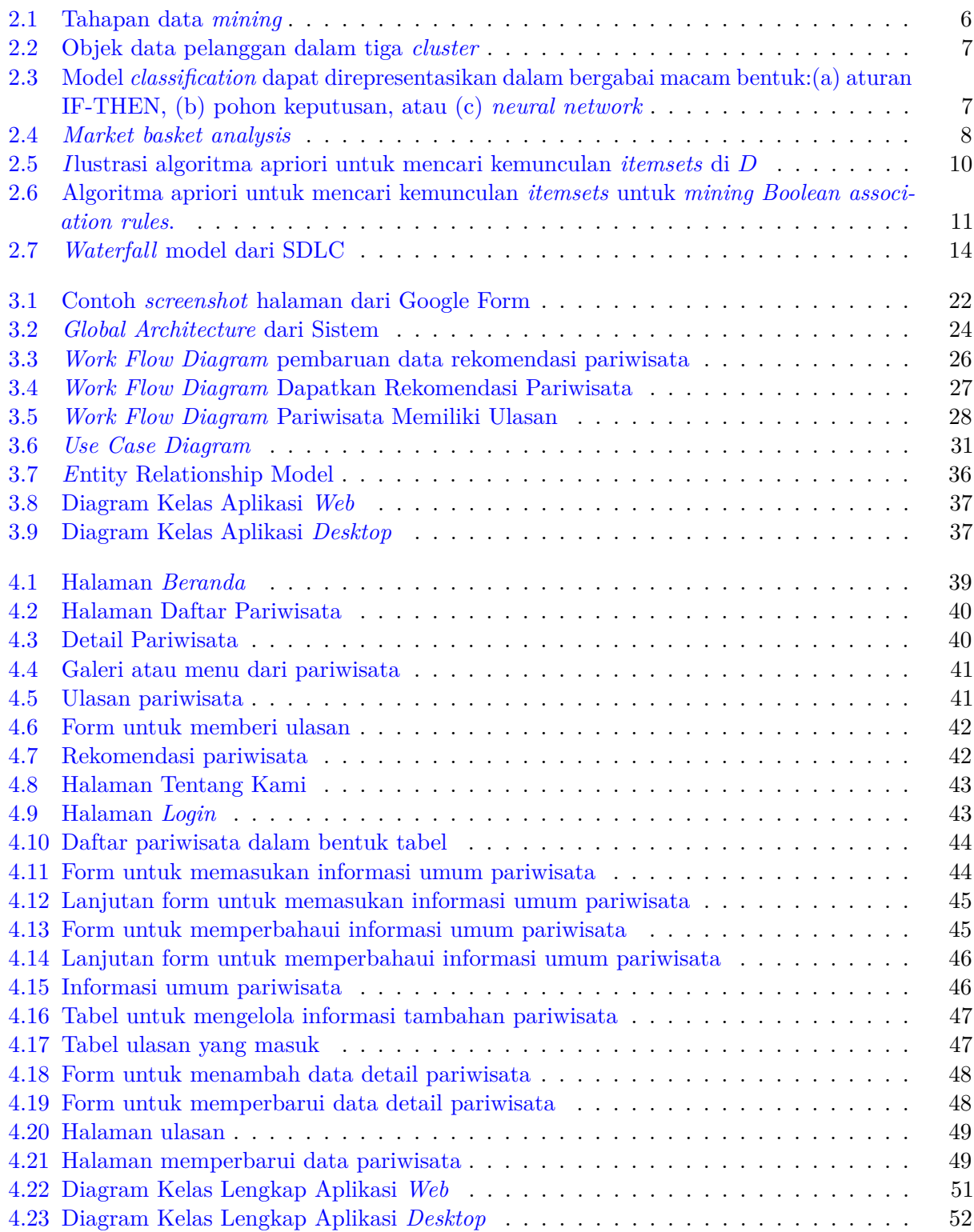

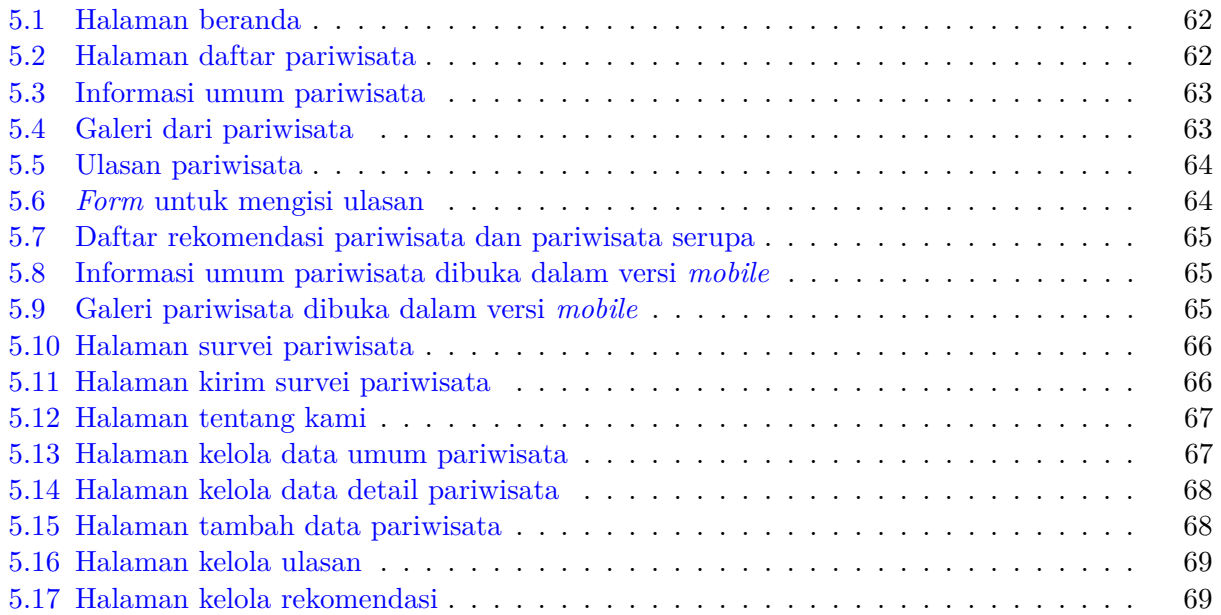

# **DAFTAR TABEL**

<span id="page-13-0"></span>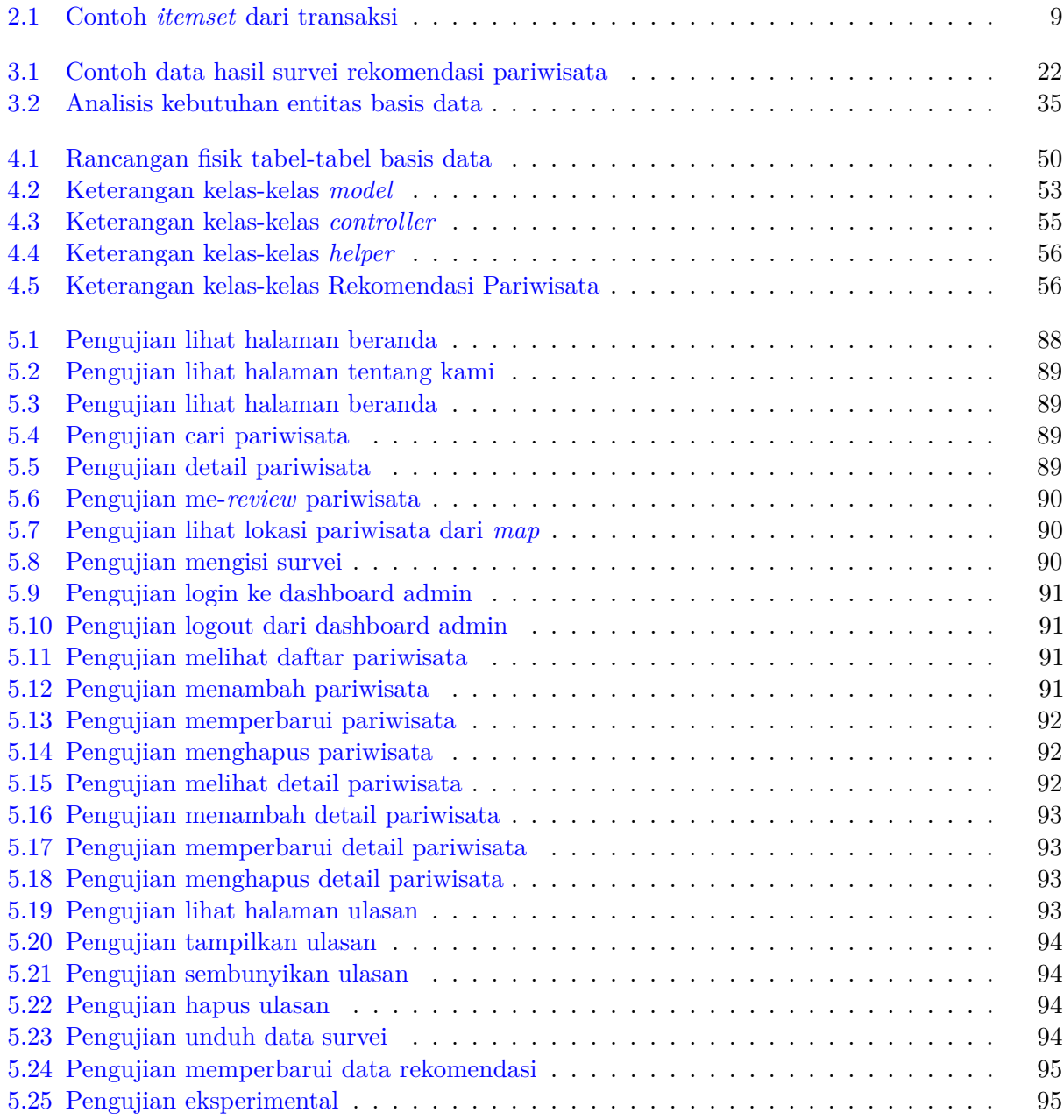

### **BAB 1**

#### **PENDAHULUAN**

#### <span id="page-14-1"></span><span id="page-14-0"></span>**1.1 Latar Belakang**

Kota dan Kabupaten Tasikmalaya di tahun 2019 ini merupakan daerah yang sedang dalam masa berkembang. Terlihat dari banyaknya infrastuktur yang sedang di bangun, seperti perhotelan, mal, dan taman. Hal ini karena Tasikmalaya sering mendapati banyak pengunjung dari luar, terutama saat libur panjang. Menurut Badan Pusat Statistik Kabupaten Tasikmalaya, pada tahun 2017 jumlah pengunjung yang masuk tercatat hingga 1.419.916 jiwa. Para pengunjung senang mendatangi Kota Tasikmalaya karena kerajinan, objek wisata alam, dan kuliner - kuliner yang mampu memanjakan lidah dengan baik.

Menurut Dinas Kepemudaan, Olahraga Kebudayaan, dan Pariwisata Tasikmalaya, telah tercatat sebanyak 141 pariwisata, belum lagi jika ditambah pariwisata yang belum tercatat. Walaupun demikian, terkadang para wisatawan yang singgah ke Tasikmalaya ini masih tidak tahu harus mengunjungi pariwisata apa dan tidak ada sarana informasi yang cukup detail untuk mencari informasi terkait pariwisata yang ada di Tasikmalaya. Dilihat dari minimnya penyeberan informasi dan rekomendasi pariwisata di Tasikmalaya, maka diperlukannya sebuah sistem informasi pariwisata yang mampu merekomendasikan pariwisata yang ada di Kota Tasikmalaya.

Fokus pada skripsi ini adalah dibuatnya sebuah sistem informasi dan rekomendasi untuk menunjang pariwisata di Tasikmalaya. Dengan bantuan sistem informasi dan sistem rekomendasinya, diharapkan baik penduduk lokal dan para pengunjung dari luar dapat mendapatkan informasi yang sesuai dengan yang diharapkannya. Skripsi ini akan dibuat dalam sistem informasi berbasis *web* dengan bantuan *framework* Bootstrap dan CodeIginiter. Algoritma yang dipakai untuk menunjang rekomendasinya adalah algoritma *Market Basket Analysis*.

#### <span id="page-14-2"></span>**1.2 Rumusan Masalah**

Berdasarkan latar belakang pada subbab 1.1, maka terdapat beberapa rumusan masalah yang dapat dirumuskan sebagai berikut:

- 1. Bagaimana mendapatkan informasi seputar pariwisata di Tasikmalaya?
- 2. Bagaimana menentukan spesifikasi sistem informasi yang akan dipakai?
- 3. Bagaimana penggunaan algoritma *Market Basket Analysis* untuk merekomendasi pariwisata yang cocok untuk *user*?

#### <span id="page-14-3"></span>**1.3 Tujuan**

Berdasarkan rumusan masalah pada subbab 1.2, maka tujuan dari penelitian ini adalah sebagai berikut:

1. Melakukan studi literatur dan studi lapangan untuk mendapatkan informasi dalam pembangunan sistem informasi.

- 2. Menganalisis, merancang, membangun, dan menguji sistem informasi dengan mengimplementasikan teknik *Market Basket Analysis* dengan algoritma Apriori.
- 3. Menggunakan teknik *Market Basket Analysis* dengan algoritma Apriori untuk melakukan *data mining* pada data survei sehingga menghasilkan rekomendasi pariwisata yang cocok untuk pengguna.

#### <span id="page-15-0"></span>**1.4 Batasan Masalah**

Batasan-batasan masalah yang diambil dalam melakukan penelitian adalah sebagai berikut:

- 1. Data pariwisata yang diolah hanya data kuliner dan objek wisata.
- 2. Data pariwisata diperoleh dari Dinas Kepemudaan, Olahraga Kebudayaan, dan Pariwisata Tasikmalaya.
- 3. Sistem hanya akan memberikan rekomendasi berupa *list* pariwisata dari data pendukung hasil survei yang diproses oleh algoritma *Market Basket Analysis*.
- 4. Lokasi pariwisata disampaikan dalam bentuk *link redirect* ke Google Maps.

#### <span id="page-15-1"></span>**1.5 Metodologi**

Metodologi yang dilakukan dalam melakukan penelitian ini adalah sebagai berikut:

1. Melakukan studi literatur

Studi literatur dilakukan untuk mempelajari beberapa teori yang dibutuhkan dalam melakukan penelitian ini. Teori-teori yang dibutuhkan adalah teori mengenai data *mining*, sistem informasi, survey, dan *framework*.

2. Melakukan studi lapangan

Studi lapangan dilakukan untuk mendapatkan data *real* di lapangan, yakni pariwisata berupa objek wisata dan kuliner.

3. Melakukan survei

Survei ini digunakan untuk data pendukung penentu pariwisata yang akan dipakai oleh agloritma *Market Basket Analysis*.

4. Membangun perangkat lunak

Proses pembangunan perangkat lunak ini dimulai dengan analisis, perancangan, dan implementasi. Kemudian memasukan data pariwisata untuk dikelola menjadi informasi rekomendasi pariwisata dibantu dengan algoritma *Market Basket Analysis*.

5. Melakukan pengujian terhadap perangkat lunak

Pengujian perangkat lunak dilakukan untuk menguji kebenaran pemrosesan data hingga memperoleh rekomendasi pariwisata yang sesuai.

6. Menulis dokumen

Penulisan dokumen akan dibagi menjadi 6 bab utama yang akan dijelaskan pada subbab Sistematika Pembahasan.

### <span id="page-16-0"></span>**1.6 Sistematika Pembahasan**

Pada laporan penelitian ini akan terdapat nemam bab yang ditulis secara sistematis. Enam bab tersebut dapat dijelaskan secara singkat sebagai berikut:

- 1. Bab 1 merupakan bab pendahuluan yang berisi latar belakang, rumusan masalah, tujuan, batasan masalah, metodologi penelitian, dan sistematika pembahasan.
- 2. Bab 2 berisi dasar teori *data mining*, algoritma *market basket analysis*, sistem informasi, survei, pariwisata, dan *framwork* CodeIgniter.
- 3. Bab 3 berisi analisis kebutuhan data survei, prosedur penggunaan sistem, dan pengembangan perangkat lunak.
- 4. Bab 4 berisi perancangan dari perangkat lunak yang akan dibangun. Terdiri dari perancangan antarmuka, rancangan fisik basis data, dan diagram kelas lengkap.
- 5. Bab 5 merupakan bab implementasi dan pengujian perangkat lunak.
- 6. Bab 6 berisi kesimpulan dari hasil pembangunan sistem rekomendasi ini dan saran yang mungkin akan berguna untuk kualitas dokumen juga sistem ini.